# Dichotomous Keys

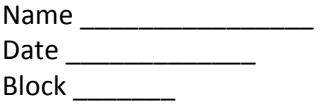

## What is a Dichotomous Key?

- A series of \_\_\_\_\_\_\_\_\_\_\_\_\_\_\_\_\_\_\_\_\_\_\_\_\_\_\_ used to identify organisms based on physical characteristics, behaviours, etc.
- Paired statements start off \_\_\_\_\_\_\_\_\_\_\_\_\_\_\_\_\_\_\_\_\_\_.

#### How to Create a Dichotomous Key

- 1. Make a \_\_\_\_\_\_\_\_\_\_\_\_\_\_\_\_\_\_\_\_\_that divides up all organisms so that EVENTUALLY each organism has it's own box (in the flow chart).
- 2. \_\_\_\_\_\_\_\_\_\_\_\_\_\_\_\_\_\_\_\_\_\_\_\_\_\_\_\_\_ the flow chart to reflect paired statements.
- Each paired statement will receive the \_\_\_\_\_\_\_\_\_\_\_\_\_\_\_\_\_\_\_\_\_\_\_\_\_\_\_.
- The first of the pair will receive the letter "\_", and the second, the letter "\_".
- Keep left (as you number) and then move right when you have no where else to go.
- 3. Write contrasting paired statements \_\_\_\_\_\_\_\_\_\_\_\_\_\_\_\_\_\_\_\_\_\_\_\_\_\_\_\_\_\_\_\_\_.

## • Example:

Step 1:

Create a dichotomous key for the following set of organisms:

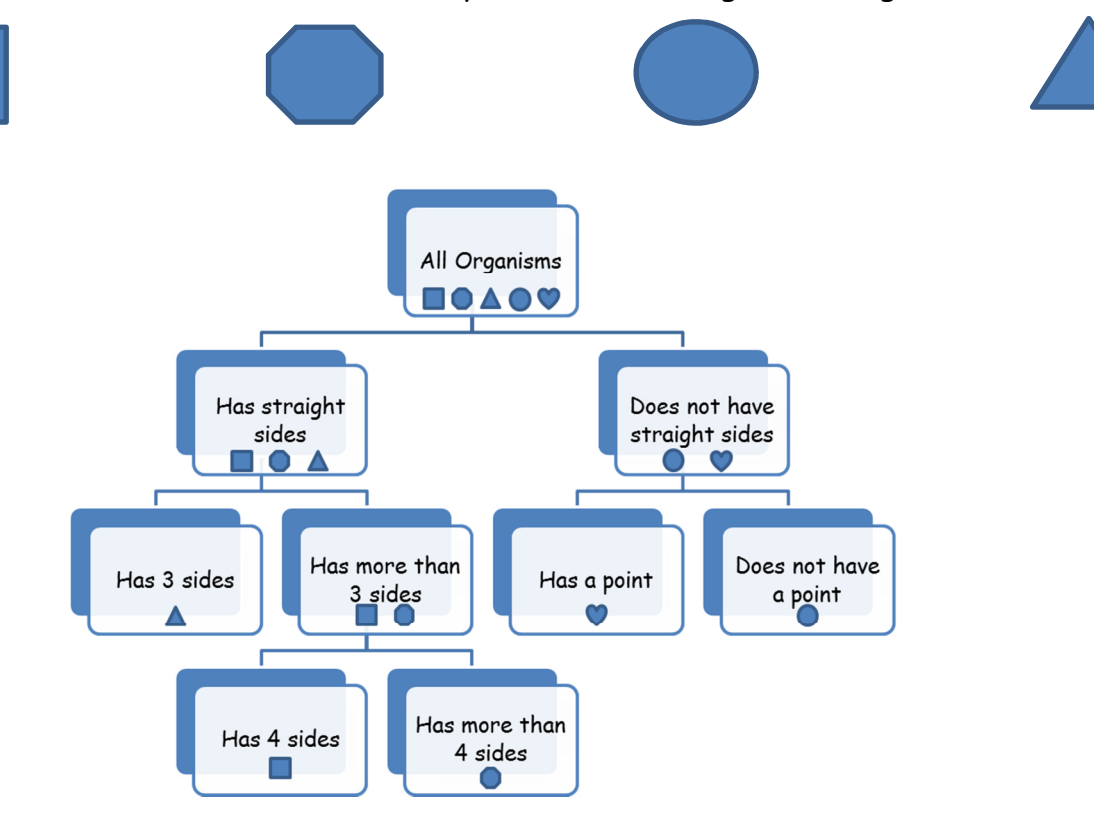

# Step 2:

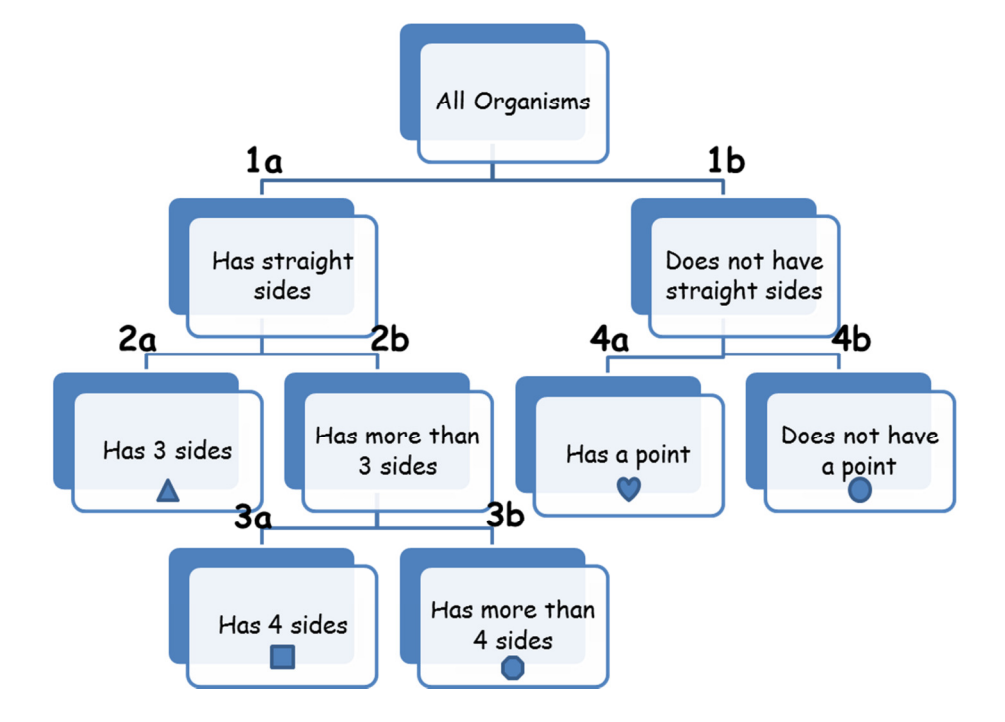

# Step 3:

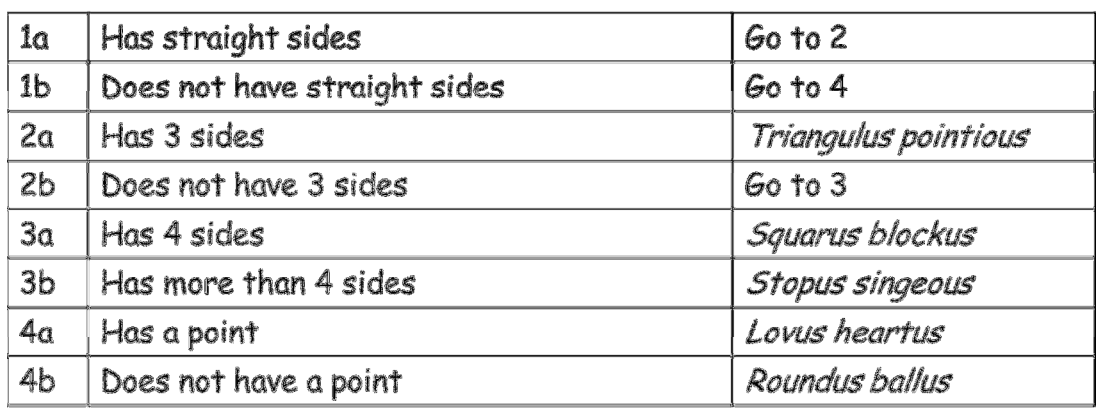

NOTE: This is your dichotomous key. All other work (i.e. flow chart) was to guide you to produce this product.

How to Use a Dichotomous Key

- Select \_\_\_\_\_\_ organism to identify.
- Start at the \_\_\_\_\_\_\_\_\_\_\_\_\_\_\_\_\_\_\_\_\_\_\_\_\_ and read the first set of paired statements.
- Select the statement (from the pair listed in step 2) that \_\_\_\_\_\_\_\_\_\_\_\_\_\_\_\_\_the organism.
- \_\_\_\_\_\_\_\_\_\_\_\_\_\_\_\_\_\_\_\_\_\_\_\_\_\_\_\_ related to that statement (i.e. "Go to 2"). If there are no instructions, the name of the organism will be listed.
- Continue following instructions until you have \_\_\_\_\_\_\_\_\_\_\_\_\_\_\_\_\_\_\_\_\_\_\_\_\_\_\_\_\_.
- Repeat \_\_\_\_\_\_\_\_\_\_\_\_\_\_\_\_\_\_\_\_\_\_\_\_\_\_\_\_\_\_\_\_ for all organisms you are identifying.

### Example:

Using the dichotomous key (below) identify the following organism:

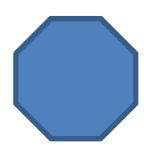

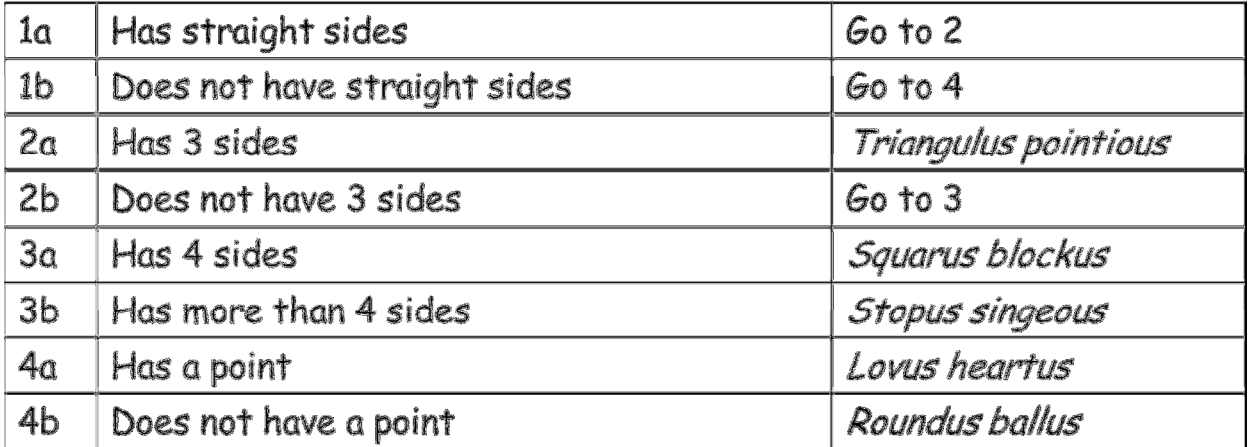